# **GENERATE**

**VHDL provides the GENERATE statement to create wellpatterned structures easily.**

**Any VHDL concurrent statement can be included in a GENERATE statement, including another GENERATE statement.**

**Two ways to apply**

- **• FOR scheme**
- **• IF scheme**

### **FOR Scheme Format:**

label : FOR identifier IN range GENERATE concurrent statements; END GENERATE [label];

## **Generate Statement - FOR scheme**

```
ARCHITECTURE test OF test IS
COMPONENT and02
   PORT( a0 : IN std_logic;
         a1 : IN std_logic;
         y : OUT std_logic);
 END COMPONENT and02;
BEGIN
 G1 : FOR n IN (length-1) DOWNTO 0 GENERATE
    and_gate:and02
   PORT MAP(a0 \Rightarrow sig1(n),
              al => sig2(n),
              y \Rightarrow z(n);
   END GENERATE G1;
END test;
```
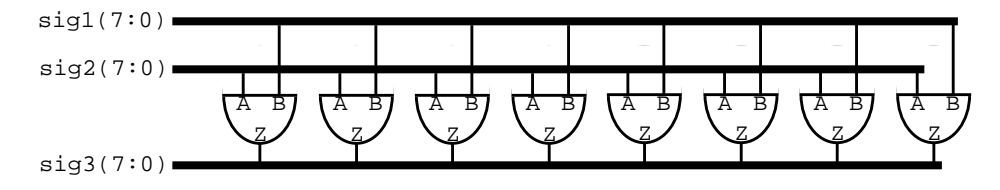

### **With the FOR scheme**

- **• All objects created are similar.**
- **• The GENERATE parameter must be discrete and is undefined outside the GENERATE statement.**
- **• Loop cannot be terminated early**

**Note: This structure could have been created by:**

 $sig3 \leq sig1$  AND  $sig2$ ;

**provided the AND operator was overloaded for vector operations.**

# **Generate Statement - IF scheme**

**Allows for conditional creation of components.**

**Can't use ELSE or ELSIF clauses.**

### **IF Scheme Format:**

```
label : IF (boolean_expression) GENERATE
   concurrent_statements;
END GENERATE [label];
```
**The next slide will show how we can use both FOR and IF schemes.**

# **Use of GENERATE - An example**

**Suppose we want to build an 8-bit shift register.**

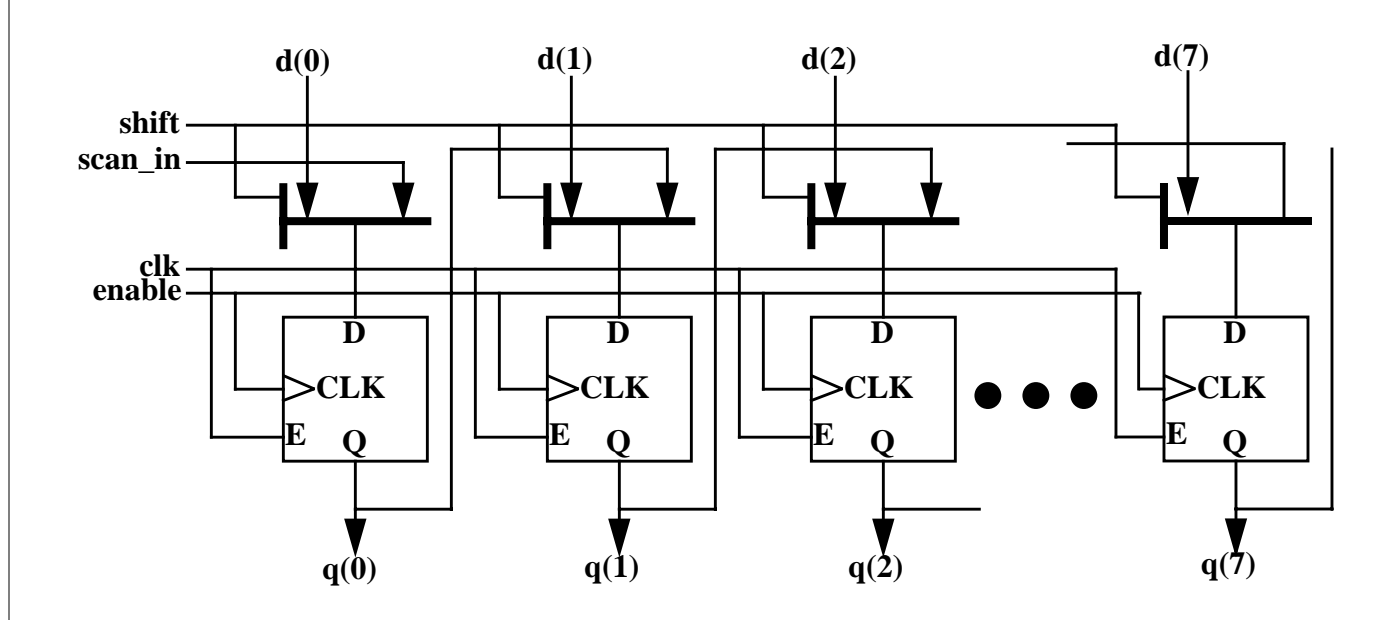

#### **Suppose furthermore that we had previously defined the following components:**

```
ENTITY dff IS
  PORT(d, clk, en : IN std_logic;<br>q, qn : OUT std_loqic)
       q, qn : OUT std_logic);
   END ENTITY dff;
ENTITY mux21 IS
   PORT(a, b, sel : IN std_logic;
       z : OUT std_logic);
   END ENTITY mux21;
```
# **GENERATE**

### **From the block diagram we know what the entity should look like.**

```
ENTITY sr8 IS
 PORT(
 din : IN std_logic_vector(7 DOWNTO 0);
  sel : IN std logic;
   shift : IN std_logic;
  scan in : IN std logic;
   clk : IN sed_logic;
  enable : IN std logic;
  dout : OUT std_logic_vector(7 DOWNTO 0));
```
**Within the architecture statement we have to declare the components within the declaration region before using them. This is done as follows:**

```
ARCHITECTURE example OF sr8 IS
--declare components in declaration area
COMPONENT dff IS
  PORT(d, clk, en : IN std_logic;
       q, qn : OUT std_logic);
  END COMPONENT;
COMPONENT mux21 IS
  PORT(a, b, sel : IN std_logic;
      z : OUT std logic);
  END COMPONENT;
```
**Component declarations look just like entity clauses, except COMPONENT replaces ENTITY. Use cut and paste to prevent mistakes!**

### **Generate**

### **After the component declarations, we declare the internal signal.**

```
SIGNAL mux_out : std_logic_vector(7 DOWNTO 0);
```
### **With loop and generate statements, instantiate muxes and dff's.**

```
BEGIN
   OUTERLOOP: FOR i IN 0 TO 7 GENERATE
       INNERLOOP1: IF (i = 0) GENERATE
        MUX: mux21 PORT MAP(a => d(i),
                              b \Rightarrow scan in,
                              z = \sum mux out(i));
        FLOP: dff PORT MAP(d => mux out(i),
                             clk \Rightarrow clk, en => enable,
                             q => dout(i)); --qn not listed
       END GENERATE INNERLOOP1;
       INNERLOOP2: IF (i > 0) GENERATE
        MUX: mux21 PORT MAP(a => d(i),
                              b => dout(i-1),
                              z = \sum mux out(i));
        FLOP: dff PORT MAP(d => mux out(i),
                             clk \Rightarrow clk,
                              en => enable,
                             q \Rightarrow dout(i),
                              qn => OPEN); --qn listed as OPEN
        END GENERATE INNERLOOP2;
   END GENERATE OUTERLOOP;
END example;
```